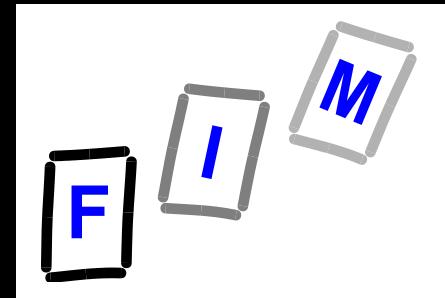

# **Betriebssysteme**

# **K\_Kap11C: Diskquota, Raid**

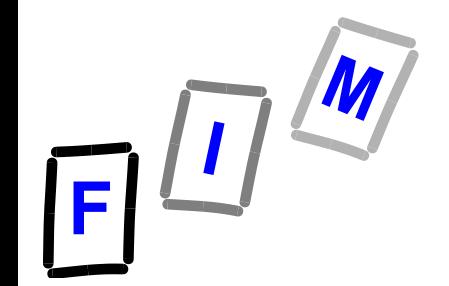

# **Diskquota**

- **Mehrbenutzer-BS brauchen einen Mechanismus zur Einhaltung der Plattenkontingente (disk quotas)**
- **Quota-Tabelle enthält Kontingenteinträge aller Benutzer für deren Dateien**
	- **→ Beim Hinzufügen eines Bereiches (Cluster) einer Datei erhöht BS die Gesamtanzahl der Blöcke, die dem Benutzer in Rechnung gestellt werden, und prüft sie gegen die Hard- und Soft-Limits.**
	- **→ Beim Überschreiten des Hard-Limit: Fehler**
	- **Beim Überschreiten des Soft-Limit: Warnung;**
	- **Wird eine vorgegebene Anzahl der Warnungen überschritten, so wird z.B. die Anmeldung verweigert**

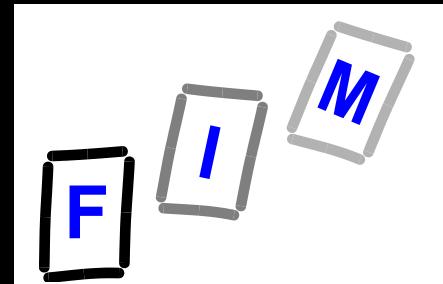

## **Untere Schichten**

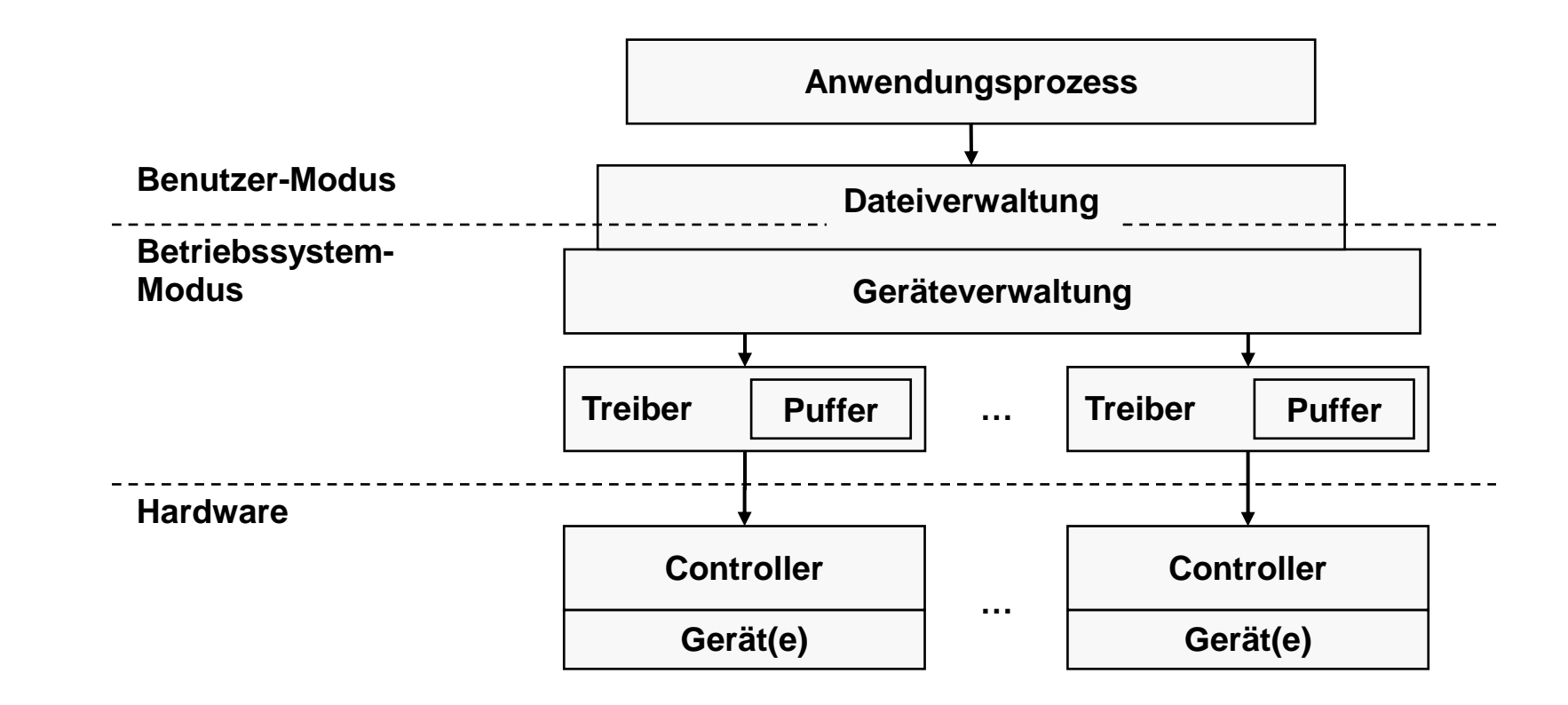

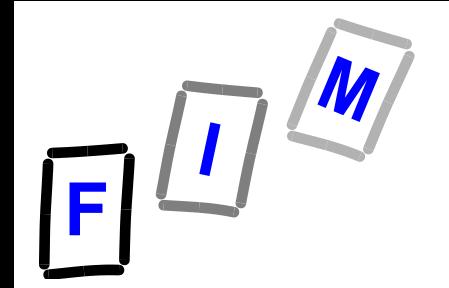

# **Untere Schicht spezielle Aufgabe (u.A)**

#### **→ RAID Konzept**

» **Redundant Array of Independent Disks**

(Alte Bez: .... of Inexpensive Disks) RAID 0 bis RAID 6, RAID 10, …

- » **Softwaremässig im Disk Treiber**
- » **Hardwaremässig über Disk Controller**
- **→ Dient zur Organisation mehrerer physischer Festplatten zu einem logischen Laufwerk, das eine höhere Datensicherheit bei Ausfall einzelner Festplatten und/oder einen größeren Datendurchsatz und/oder ein größeres logisches Laufwerk erlaubt als eine einzige physische Platte.**

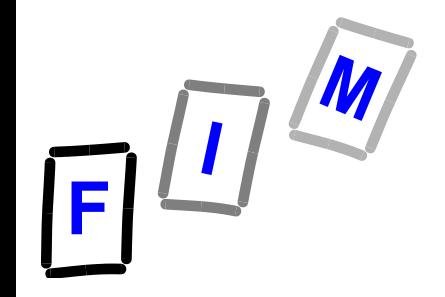

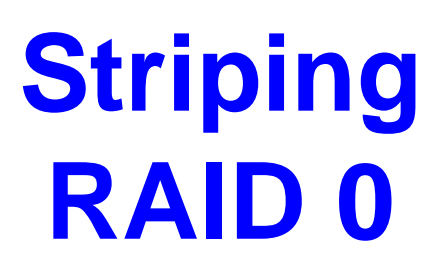

- **Zusammenschluss von mindestens 2 physischen Festplatten**
	- **→ Daten als Folge von Blöcken werden zwischen den Platten in gleich große Streifen (***stripes***) aufgeteilt**
	- **→ Der Reihe nach über die logisch verbundenen Platten verteilt**

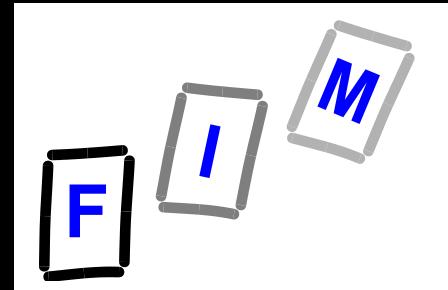

# **Schema RAID 0**

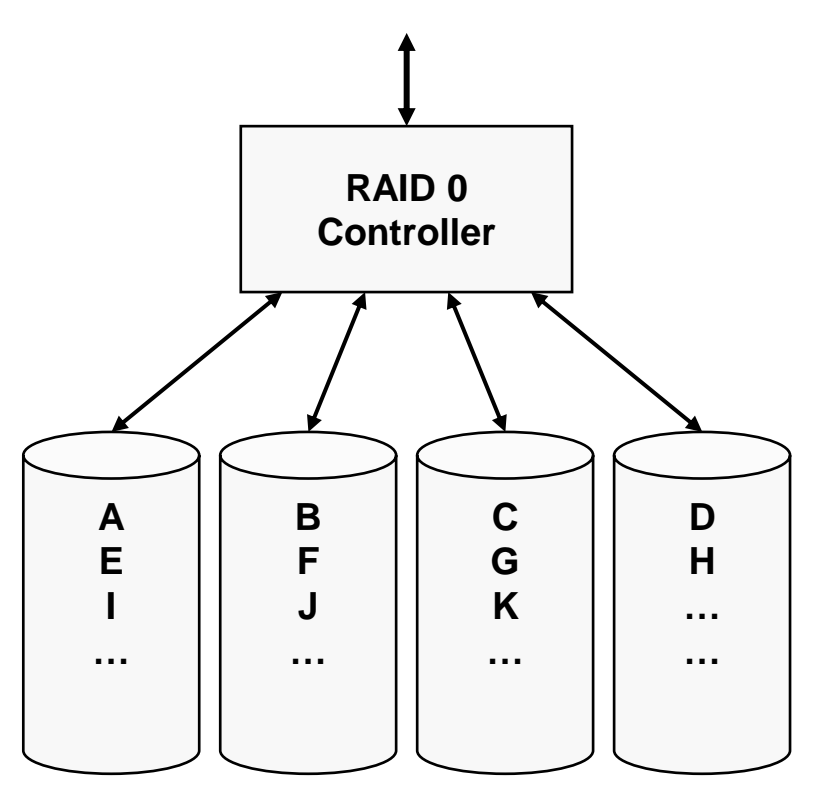

**Aufteilung auf mehrere Disks (ohne Parity!)**

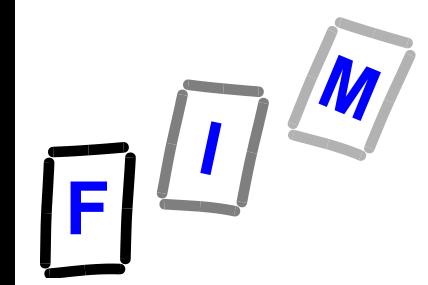

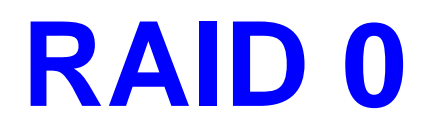

#### **Erhöhung der Performance**

- **Weil Platten gebündelt und gemeinsam (parallel) angesprochen werden**
- **Ansprechen der Stripes parallel, wenn sie auf verschiedenen physischen Platten liegen**

#### **Geringere Ausfallsicherheit**

» **Sei p die Ausfallwahrscheinlichkeit einer Platte**

*Annahme: p* ist unabhängig von restlichen Festplatten

- » **Wahrscheinlichkeit q, dass eine Festplatte nicht ausfällt:**  $q = (1 - p)$ .
- » **Wahrscheinlichkeit, dass alle** *n* **Festplatten nicht ausfallen: q**  $_{\text{alle}} = (1 - p)^n$ .
- » **Wahrscheinlichkeit, dass mindestens eine Festplatte ausfällt und damit der RAID0-Verbund ausfällt daher: 1 − (1 −** *p***)** *n***.**

 $\mathbf{E}^{\text{H}}$ 

### RAID-1-System**:**

- **Spiegelung der Daten**
	- » Ergebnis: Zwei "identische" Festplatten
- **→ Spiegelung durch Betriebssystem oder eigenen RAID-Controller möglich**
- **Ausfallsicher, aber langsam**

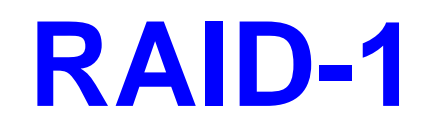

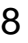

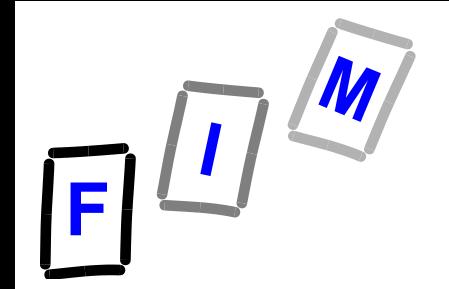

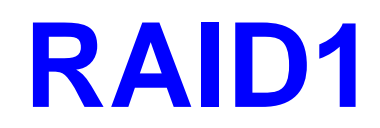

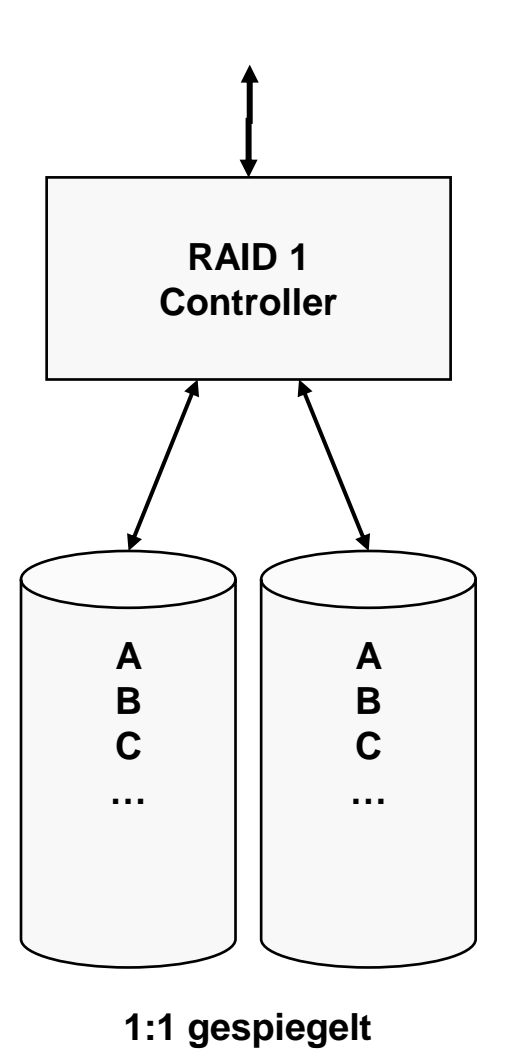

# **RAID-1+0 (=RAID 10)**

- **RAID-1+0-System: Häufig verwendet!**
	- **Striping und Spiegelung, Kombination RAID-0 und RAID-1: Schnell und ausfallsicher**
	- **→ Für Datenbanken häufig verwendet**
- **RAID 0+1: Ein striped set wird gespiegelt Minimum 3 Disks: 2 striped + 1\*doppelt so große für Mirror**
- **RAID 1+0: Mehrere gespiegelte Platten werden per striping zusammengefasst Minimum 4 Disks**
	- **Etwas besser als RAID 0+1**
		- » **Wiederherstellungsgeschw., Leistung bei Fehler**

 $F^{\frac{1}{2}}$ 

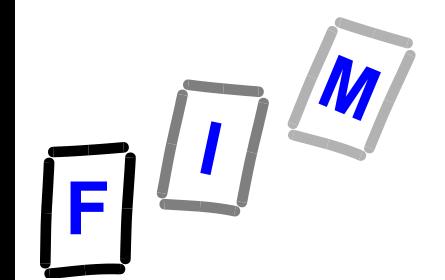

# **RAID-10 RAID-01**

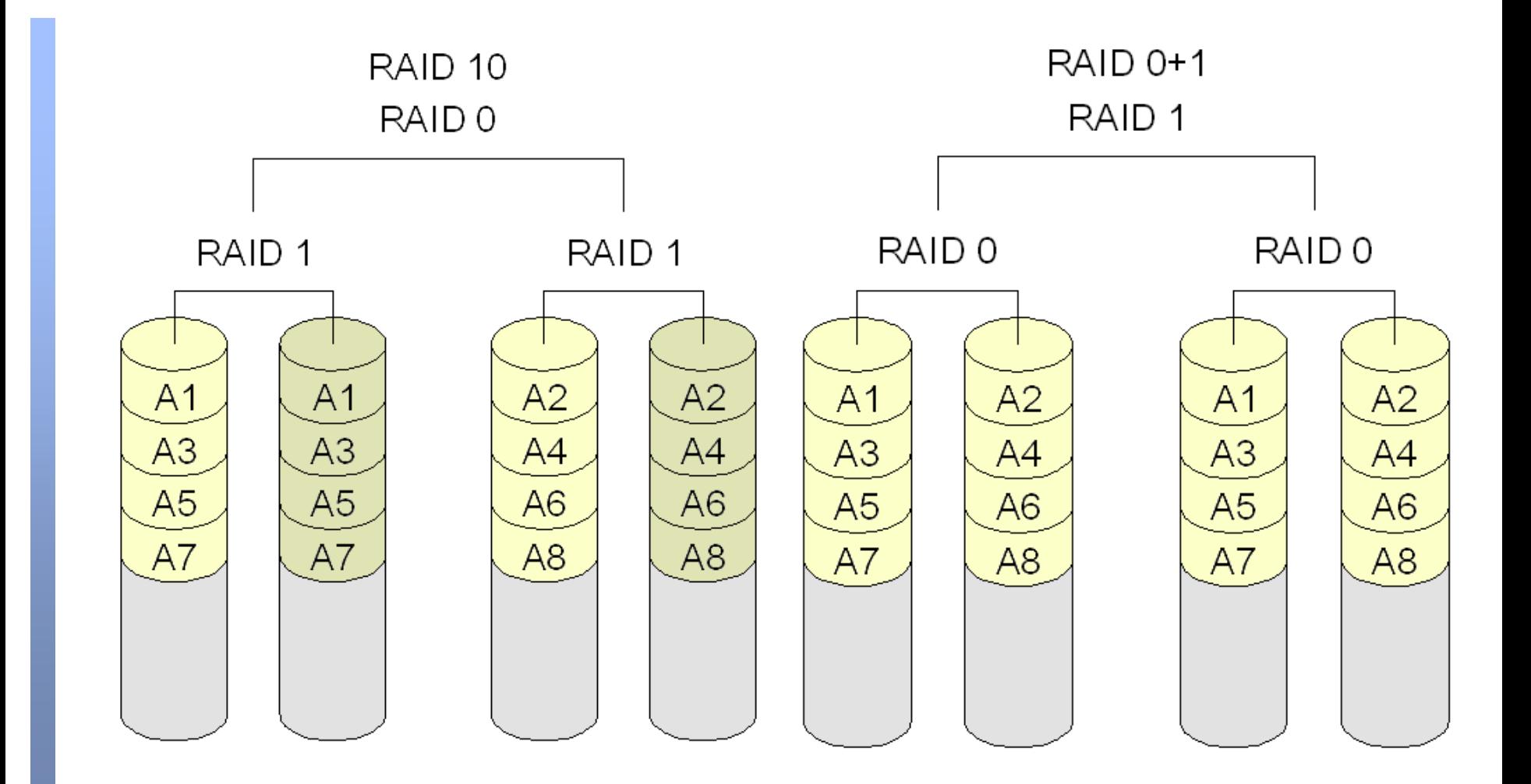

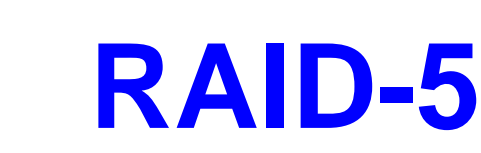

**Für Stripes werden redundante Prüfbits eingeführt** 

- » **Prüfbits mit Stripes über die Platten verteilt**
- **→ Verlust einer Platte hat keine Auswirkungen, aber Verlust von zwei Platten bedeutet Gesamtausfall**
	- » **Mit XOR über die Prüfbits kann man die Daten der ausgefallenen Platte rekonstruieren**
	- » **Verweis: Algebra, Rechnen in Endlichen Körpern**
- **→ Nicht so geeignet bei hoher Transaktionslast** 
	- » Schreiben ist "teuer", da die Prüfsumme neu berechnet **werden muss (=Lesen von den anderen Platten)!**
- **Poft zusätzlich: "Hot spare"**

» **Automatischer Beginn der Wiederherstellung bei Fehler → Billiger als RAID-10, da weniger Disks** 

 $F^{\frac{1}{2}}$ 

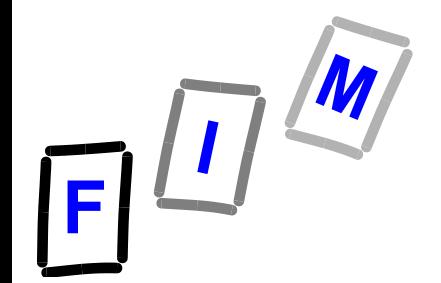

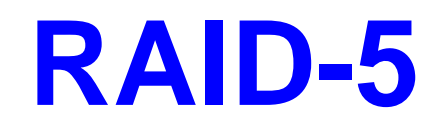

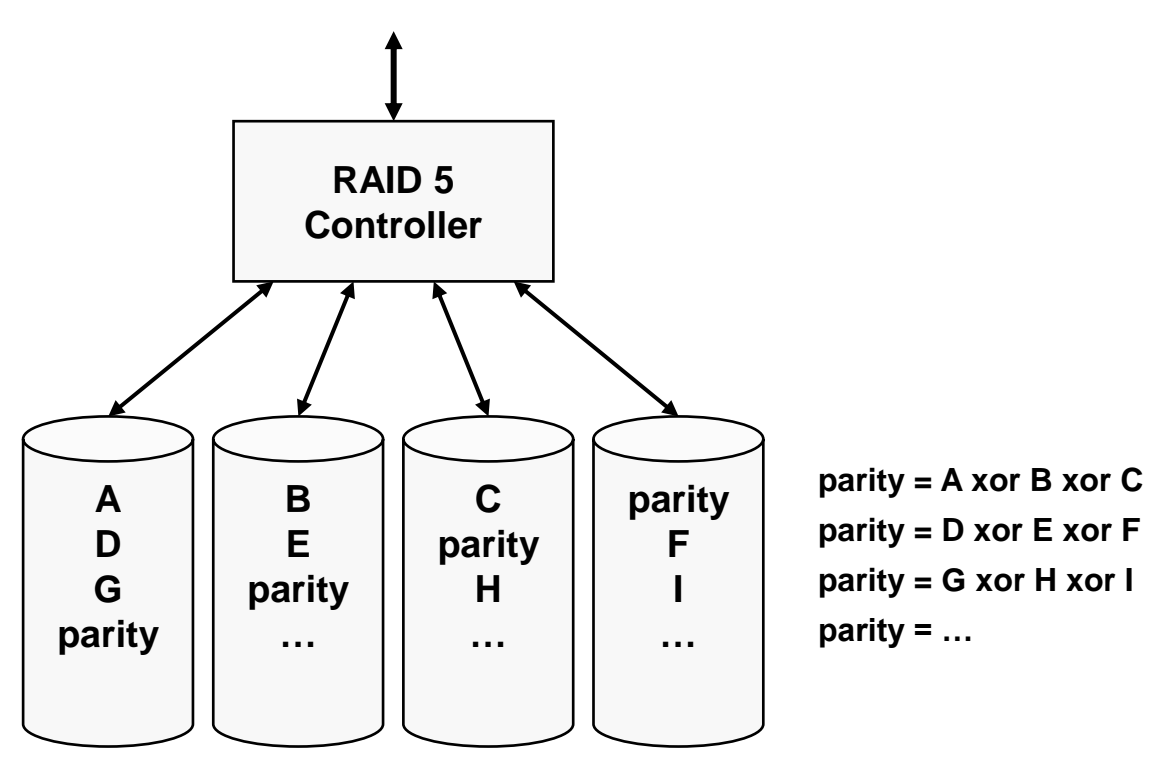

Aufteilung auf mehrere Disks (mit "zeilenweiser" Parität)

# **Arten von RAID**

- **Hardware-basiert:**
	- **Motherboard (Host-RAID): Billig, ev nicht interoperabel**
		- **» Neues Motherboard → Daten weg**
	- **→ Separater Controller: Teuer (insb. wenn gut!), schnell** 
		- » **Nützliche Zusatzinvestition: Batteriegestützter Cache**
		- » **Hot-swap oft möglich (Diskwechsel+Rebuild im Betrieb)**
		- » **Zusätzlicher Fehlerpunkt (Redundante Karten möglich!)**
		- » Interoperabilität: Problemlos ←→ Fehlt völlig
	- **OS sieht nur einen einzigen Datenträger**
		- » **Konfiguration (Repair, …) über Erweiterungs-BIOS** Das heißt auch, dass der Computer ev. neu gestartet werden muss ( $\rightarrow$  Server!)
	- **Wichtig zu beachten: SMART/Lifetime-Beobachtung**
- **Software-basiert:**
	- **→ Interoperabel, billig**
	- **Langsam (CPU-Belastung), teilw. geringe Zuverlässigkeit**

# **Kritik an RAID**

- **Wiederherstellung nach Ausfall**
	- **Komplette Festplatte muss (ev. neben dem Normalbetrieb!) kopiert werden**
		- » **Wahrscheinlichkeit des Ausfalls (der bisher noch einzigen Datenquelle) ist aufgrund der hohen Belastung höher!**
	- **→ Besonders bei RAID-1 (Mirroring), aber auch bei RAID-5 (noch schlimmer, da von mehreren HDs keine einzige während der Wiederherstellung ausfallen darf!)**
- **Missverständnis: RAID ist kein Backup-Ersatz!**

# **HD-Auswahl**

- **Nicht alle Festplatten sind für RAID gleich gut geeignet**
	- → "Normale" HD: Versucht sehr oft, einen Sektor zu **lesen, um die Daten doch noch zu rekonstruieren**
	- **Ergebnis: RAID sieht Platte als fehlerhaft an und schließt sie aus dem Verbund aus!**
	- $\rightarrow$  Daher: RAID-HDs haben "kurze" Fehlerbe**handlung, das RAID das für sie übernimmt**

### **Viele Festplatten = Starke Vibrationen**

**→ RAID-Festplatten haben teilw. Aktive Gegenmaßnahmen, um Vibrationen auszugleichen bzw zu reduzieren**

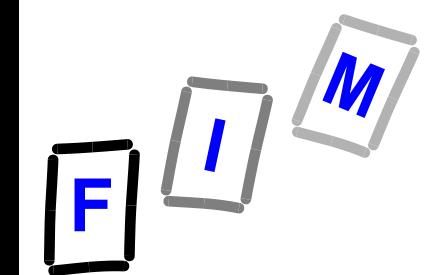

# **Windows Server 2012 Speicherpools**

- **Beliebige Datenträger werden verbunden**
	- **→ SATA, SAS, USB; auch gemischt!** 
		- » **Nicht: Fibre-Channel, iSCSI**
	- **Darin können dann virtuelle Festplatten erstellt werden**
- **Erweiterung des Pools im Betrieb möglich**
	- **Auch Änderungen/Verkleinerungen (Achtung Dauer!)**
	- **→ Kann größer sein, als HW vorhanden ist (Thin Provisioning)** 
		- » **Muss erst dann vorhanden sein, wenn er tatsächlich benötigt wird!**
- **"Resilienz" einstellbar für jede virtuelle Festplatte**
	- **Einfach: Wie bisher; Daten sind einfach gespeichert**
	- **Mirrored: Wie RAID-1; zwei verschiedene physikalische Datenträger**
	- **Parität: Wie RAID-5 (Mindestens 3 Laufwerke, 1 Ausfall)**
- **Einschränkungen:**
	- **→ Nicht auf Boot-Laufwerken; min. Größe 10 GB**